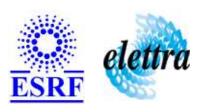

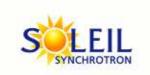

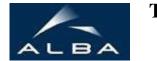

TANGO Device Server

# **Absorbing System Control User's Guide**

# **AbsorbingSystem Class**

Revision: release\_1\_0\_0 - Author: elattaoui Implemented in C++

#### **Introduction:**

This class controls two elements to be inserted in the beam line. Inserting the second element whereas the first is not, is not allowed. Incoherent position!

#### **Class Inheritance:**

- Tango::Device\_3Impl
  - O AbsorbingSystem

# **Properties:**

| Device Properties |                   |                                                                                       |  |
|-------------------|-------------------|---------------------------------------------------------------------------------------|--|
| Property name     | Property type     | Description                                                                           |  |
| DIODeviceName     | Tango::DEV_STRING | Name of the underlying DIO device [DIO_7432 or compatible - no default value]         |  |
| NoElemChIN        | Tango::DEV_STRING | DIO device's line used to control if the elements are inserted [no default value]     |  |
| FirstElemChIN     | Tango::DEV_STRING | DIO device's line used to control if the first element is inserted [no default value] |  |
| BothElemChIN      | Tango::DEV_STRING | DIO device's line used to control if the two elements are inserted [no default value] |  |
| FirstElemChOUT    | Tango::DEV_STRING | The write channel number on the 7432 board of the first element                       |  |
| SecondElemChOUT   | Tango::DEV_STRING | The write channel number on the 7432 board of the second element                      |  |

## Device Properties Default Values:

| <b>Property Name</b> | <b>Default Values</b> |  |
|----------------------|-----------------------|--|
| DIODeviceName        | No default value      |  |
| NoElemChIN           | No default value      |  |
| FirstElemChIN        | No default value      |  |
| BothElemChIN         | No default value      |  |
| FirstElemChOUT       | No default value      |  |
| SecondElemChOUT      | No default value      |  |

There is no Class properties.

# **Attributes:**

| Scalar Attribut                                                                      | es          |            |        |
|--------------------------------------------------------------------------------------|-------------|------------|--------|
| Attribute name                                                                       | Data Type   | R/W Type   | Expert |
| <b>noElementInserted</b> : True when there is no element inserted in the beam.       | DEV_BOOLEAN | READ_WRITE | No     |
| <b>firstElementInserted</b> : True when the first element is inserted in the beam.   | DEV_BOOLEAN | READ_WRITE | No     |
| <b>secondElementInserted</b> : True when the second element is inserted in the beam. | DEV_BOOLEAN | READ_WRITE | No     |

#### **Commands:**

More Details on commands....

| Device Commands for Operator Level    |          |                  |  |
|---------------------------------------|----------|------------------|--|
| Command name Argument In Argument Out |          |                  |  |
| Init                                  | DEV_VOID | DEV_VOID         |  |
| State                                 | DEV_VOID | DEV_STATE        |  |
| Status                                | DEV_VOID | CONST_DEV_STRING |  |

#### 1 - Init

**Description:** This commands re-initialise a device keeping the same network connection.

After an Init command executed on a device, it is not necessary for client to re-connect to the device.

This command first calls the device *delete\_device()* method and then execute its *init\_device()* method.

For C++ device server, all the memory allocated in the  $nit\_device()$  method must be freed in the  $delete\_device()$  method.

The language device desctructor automatically calls the *delete\_device()* method.

• Argin:

DEV\_VOID: none.

Argout:

DEV\_VOID : none.

Command allowed for:

#### 2 - State

- **Description:** This command gets the device state (stored in its *device\_state* data member) and returns it to the caller.
- Argin:

DEV\_VOID : none.

• Argout:

**DEV\_STATE**: State Code

Command allowed for:

#### 3 - Status

- **Description:** This command gets the device status (stored in its *device\_status* data member) and returns it to the caller.
- Argin:

DEV\_VOID: none.

| ommand allowed for: | G: Status description |          |  |  |
|---------------------|-----------------------|----------|--|--|
| ommanu anoweu 101.  |                       |          |  |  |
|                     |                       |          |  |  |
| SRF - Softwa        | are Engineeri         | ng Group |  |  |
|                     |                       |          |  |  |
|                     |                       |          |  |  |
|                     |                       |          |  |  |
|                     |                       |          |  |  |
|                     |                       |          |  |  |
|                     |                       |          |  |  |
|                     |                       |          |  |  |
|                     |                       |          |  |  |
|                     |                       |          |  |  |
|                     |                       |          |  |  |
|                     |                       |          |  |  |
|                     |                       |          |  |  |
|                     |                       |          |  |  |
|                     |                       |          |  |  |
|                     |                       |          |  |  |
|                     |                       |          |  |  |
|                     |                       |          |  |  |
|                     |                       |          |  |  |

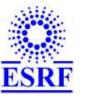

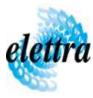

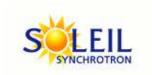

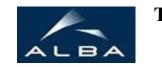

TANGO Device Server

# **Absorbing System Control User's Guide**

# **AbsorbingSystem Class**

Revision: release\_1\_0\_0 - Author: elattaoui Implemented in C++

#### **Introduction:**

This class controls two elements to be inserted in the beam line. Inserting the second element whereas the first is not, is not allowed. Incoherent position!

#### **Class Inheritance:**

- Tango::Device\_3Impl
  - AbsorbingSystem

# **Properties:**

| Device Properties |                   |                                                                                       |  |
|-------------------|-------------------|---------------------------------------------------------------------------------------|--|
| Property name     | Property type     | Description                                                                           |  |
| DIODeviceName     | Tango::DEV_STRING | Name of the underlying DIO device [DIO_7432 or compatible - no default value]         |  |
| NoElemChIN        | Tango::DEV_STRING | DIO device's line used to control if the elements are inserted [no default value]     |  |
| FirstElemChIN     | Tango::DEV_STRING | DIO device's line used to control if the first element is inserted [no default value] |  |
| BothElemChIN      | Tango::DEV_STRING | DIO device's line used to control if the two elements are inserted [no default value] |  |
| FirstElemChOUT    | Tango::DEV_STRING | The write channel number on the 7432 board of the first element                       |  |
| SecondElemChOUT   | Tango::DEV_STRING | The write channel number on the 7432 board of the second element                      |  |

## Device Properties Default Values:

| <b>Property Name</b> | <b>Default Values</b> |  |
|----------------------|-----------------------|--|
| DIODeviceName        | No default value      |  |
| NoElemChIN           | No default value      |  |
| FirstElemChIN        | No default value      |  |
| BothElemChIN         | No default value      |  |
| FirstElemChOUT       | No default value      |  |
| SecondElemChOUT      | No default value      |  |

There is no Class properties.

# **Attributes:**

| Scalar Attribut                                                                      | es          |            |        |
|--------------------------------------------------------------------------------------|-------------|------------|--------|
| Attribute name                                                                       | Data Type   | R/W Type   | Expert |
| <b>noElementInserted</b> : True when there is no element inserted in the beam.       | DEV_BOOLEAN | READ_WRITE | No     |
| <b>firstElementInserted</b> : True when the first element is inserted in the beam.   | DEV_BOOLEAN | READ_WRITE | No     |
| <b>secondElementInserted</b> : True when the second element is inserted in the beam. | DEV_BOOLEAN | READ_WRITE | No     |

#### **Commands:**

More Details on commands....

| Device Commands for Operator Level    |          |                  |  |
|---------------------------------------|----------|------------------|--|
| Command name Argument In Argument Out |          |                  |  |
| Init                                  | DEV_VOID | DEV_VOID         |  |
| State                                 | DEV_VOID | DEV_STATE        |  |
| Status                                | DEV_VOID | CONST_DEV_STRING |  |

#### 1 - Init

**Description:** This commands re-initialise a device keeping the same network connection.

After an Init command executed on a device, it is not necessary for client to re-connect to the device.

This command first calls the device *delete\_device()* method and then execute its *init\_device()* method.

For C++ device server, all the memory allocated in the  $nit\_device()$  method must be freed in the  $delete\_device()$  method.

The language device desctructor automatically calls the *delete\_device()* method.

• Argin:

DEV\_VOID: none.

Argout:

DEV\_VOID : none.

Command allowed for:

#### 2 - State

- **Description:** This command gets the device state (stored in its *device\_state* data member) and returns it to the caller.
- Argin:

DEV\_VOID : none.

• Argout:

**DEV\_STATE**: State Code

Command allowed for:

#### 3 - Status

- **Description:** This command gets the device status (stored in its *device\_status* data member) and returns it to the caller.
- Argin:

DEV\_VOID: none.

| ommand allowed for: | G: Status description |          |  |  |
|---------------------|-----------------------|----------|--|--|
| ommanu anoweu 101.  |                       |          |  |  |
|                     |                       |          |  |  |
| SRF - Softwa        | are Engineeri         | ng Group |  |  |
|                     |                       |          |  |  |
|                     |                       |          |  |  |
|                     |                       |          |  |  |
|                     |                       |          |  |  |
|                     |                       |          |  |  |
|                     |                       |          |  |  |
|                     |                       |          |  |  |
|                     |                       |          |  |  |
|                     |                       |          |  |  |
|                     |                       |          |  |  |
|                     |                       |          |  |  |
|                     |                       |          |  |  |
|                     |                       |          |  |  |
|                     |                       |          |  |  |
|                     |                       |          |  |  |
|                     |                       |          |  |  |
|                     |                       |          |  |  |
|                     |                       |          |  |  |

| Frame Alert                                                                                                    |
|----------------------------------------------------------------------------------------------------|
| This document is designed to be viewed using the frames feature. If you see this message, you are using a non-frame-capable web client.  Link to Non-frame version. |
|                                                                                                    |
|                                                                                                    |
|                                                                                                    |
|                                                                                                    |
|                                                                                                    |
|                                                                                                    |
|                                                                                                    |
|                                                                                                    |
|                                                                                                    |
|                                                                                                    |
|                                                                                                    |
|                                                                                                    |
|                                                                                                    |
|                                                                                                    |
|                                                                                                    |
|                                                                                                    |
|                                                                                                    |
|                                                                                                    |
|                                                                                                    |
|                                                                                                    |
|                                                                                                    |
|                                                                                                    |
|                                                                                                    |
|                                                                                                    |
|                                                                                                    |
|                                                                                                    |

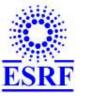

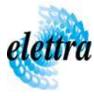

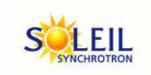

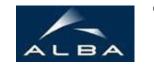

TANGO Device Server

# Absorbing System Control Device Commands Description AbsorbingSystem Class

Revision: release\_1\_0\_0 - Author: elattaoui

#### 1 - Init

• **Description:** This commands re-initialise a device keeping the same network connection. After an Init command executed on a device, it is not necessary for client to re-connect to the device.

This command first calls the device *delete\_device()* method and then execute its *init\_device()* method.

For C++ device server, all the memory allocated in the *nit\_device()* method must be freed in the *delete\_device()* method.

The language device descructor automatically calls the *delete\_device()* method.

• Argin:

DEV\_VOID: none.

• Argout:

**DEV\_VOID**: none.

Command allowed for:

#### 2 - State

- **Description:** This command gets the device state (stored in its *device\_state* data member) and returns it to the caller.
- Argin:

**DEV\_VOID**: none.

• Argout:

**DEV\_STATE**: State Code

Command allowed for:

# 3 - Status • **Description:** This command gets the device status (stored in its *device\_status* data member) and returns it to the caller. • Argin: **DEV\_VOID** : none. • Argout: **CONST\_DEV\_STRING**: Status description • Command allowed for: **ESRF** - Software Engineering Group